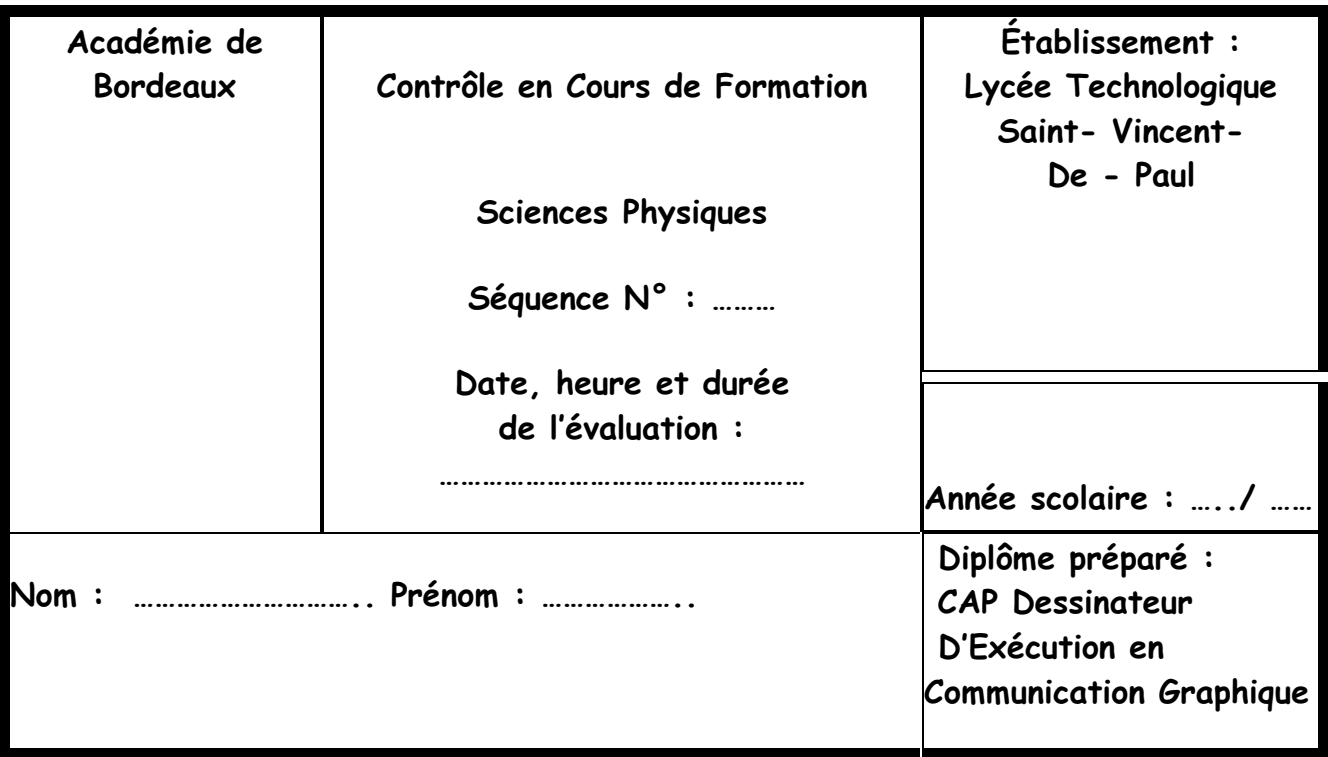

CAP SECTEUR 3

# POIDS ET MASSE

# A lire attentivement par les candidats :

> La clarté des raisonnements et la qualité de la rédaction interviendront dans l'appréciation des copies.

> L'usage des calculatrices électroniques est autorisé sauf mention contraire figurant sur le sujet.

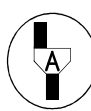

Dans la suite du document, ce symbole signifie : « Appeler le professeur ».

# **OBJECTIFS:**

Les manipulations proposées permettent de mettre en œuvre et d'évaluer les savoirsfaire expérimentaux suivants :

- · exécuter un protocole expérimental
- · réaliser un montage expérimental à partir d'un schéma fourni
- utiliser un appareil de mesure (le dynamomètre)
- respecter les procédures et consignes de sécurité établies mais aussi de rendre compte

des résultats des travaux réalisés.

## **MATERIEL PAR POSTE DE CANDIDAT :**

- un dynamomètre 2 N
- un tableau magnétique  $\mathbf{L}^{\text{max}}$
- une boîte de masses marquées
- un solide en plastique muni de fixations.  $\Delta \phi$

# **PARTIE I:**

1<sup>o</sup>) Compléter les phrases suivantes en utilisant les expressions : « le newton  $(N)$  » - « une balance » - « un dynamomètre » - « le kilogramme  $(\mathbf{kg})$  »

- 
- 

2°) Vérifier le zéro du dynamomètre : l'aiguille doit coincider avec la graduation zéro quand aucune masse n'est suspendue au crochet du dynamomètre.

 $3^{\circ}$ ) Réaliser le montage ci-dessous pour m = 150 g.

Le dynamomètre indique

 $P =$ 

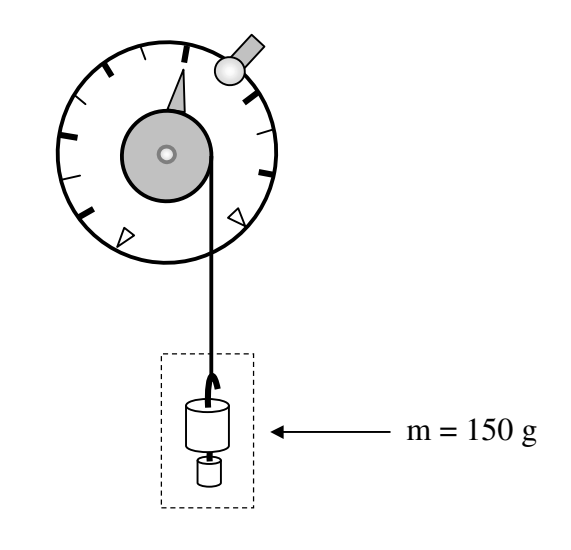

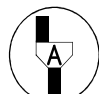

# Appel n° 1 : Faire vérifier la mesure par le professeur.

4°) Complétez le tableau des caractéristiques de cette force :

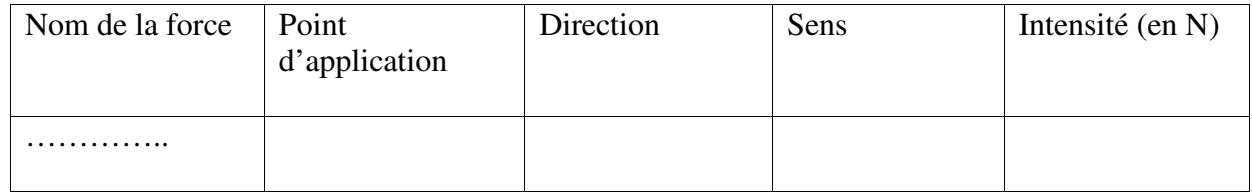

5°) Représenter cette force sur le schéma en utilisant l'échelle suivante : 1cm pour 1 N.

6°) Remplacer la masse de 150 grammes par les différentes masses marquées, puis remplir le tableau :

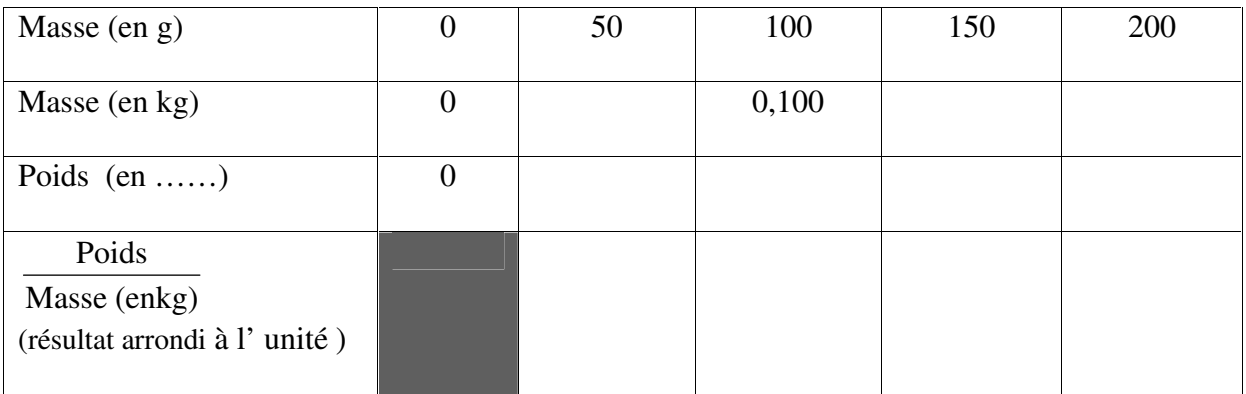

**L** 

Appel n<sup>o</sup>2 : Appeler le professeur pour lui faire vérifier le tableau de mesures.

# **PARTIE II : EXPLOITATION DES RESULTATS**

1°) Placer dans le repère ci-dessous les points ayant pour abscisse la masse en kilogramme et pour ordonnée le poids en Newton.

Les points forment à peu près une … … … … … … … … … … … Tracez la dans le repère.

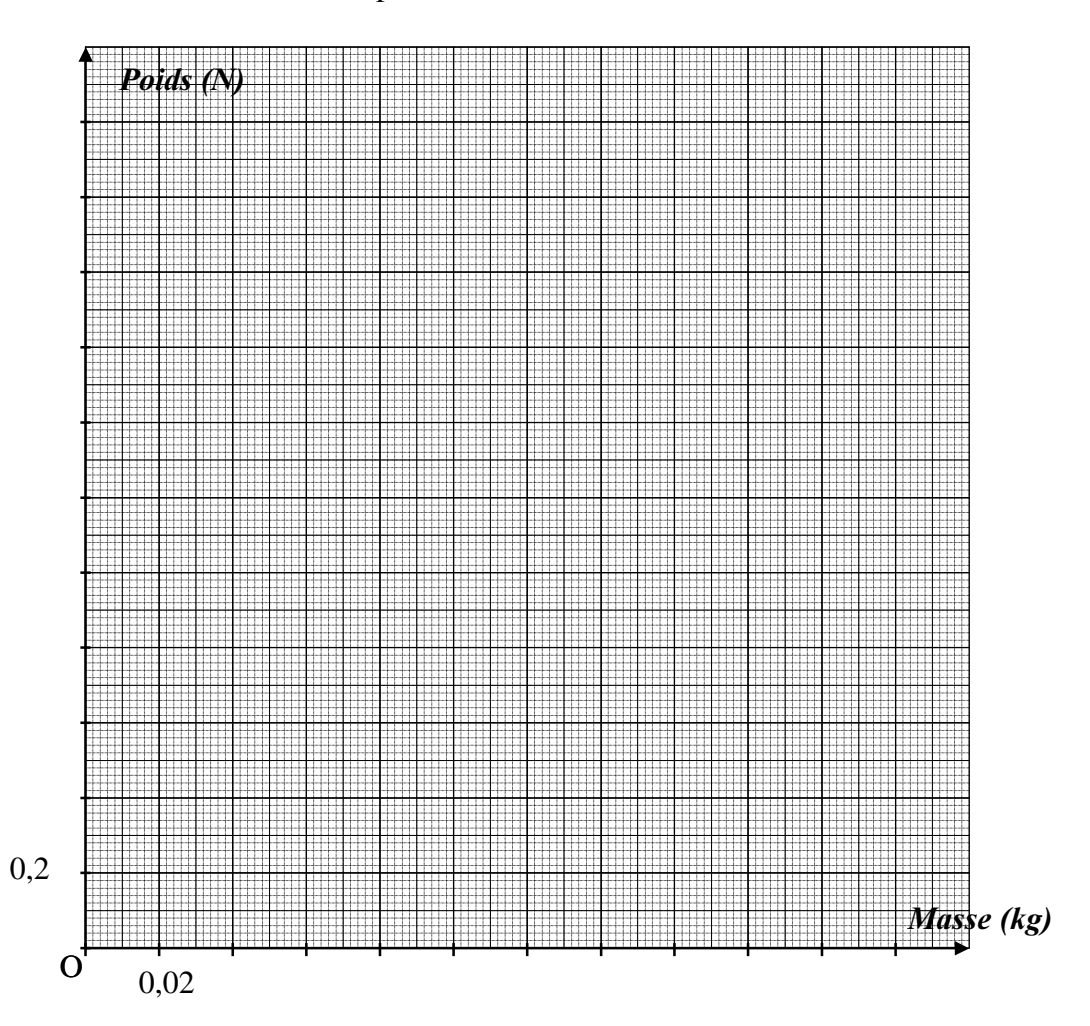

) Le poids et la masse d' un objet sont liés par la relation (cochez la bonne case ) avec g= 10 N/kg :

$$
\Box \text{ m} = \text{P} \times \text{g} \qquad \Box \text{ P} = \text{m} \times \text{g} \qquad \Box \text{ P} = \frac{m}{g}
$$

 Accrocher le solide en plastique (S) sur le dynamomètre et relever son poids :

#### Le dynamomètre indique alors :

 $P_S =$  ...................N

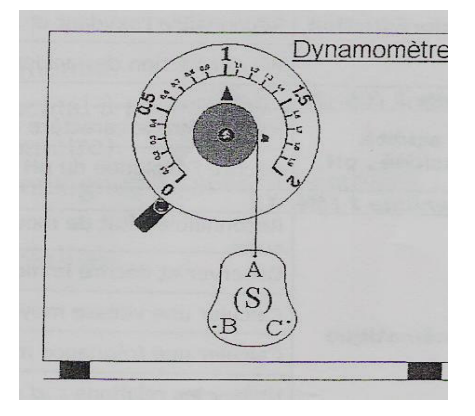

**V** Appel n° 3 : Faire vérifier la mesure par le professeur.

#### 4°). Utiliser le graphique pour déterminer la masse du solide (S). Laisser les constructions apparentes.

On obtient  $\mid m_{S1} =$ 

#### 5°) Mesurer à l'aide de la balance la masse du solide (S).

La balance indique  $\parallel$  m<sub>S2</sub> =

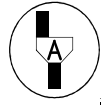

 $\overline{A}$ ppel n° 4 : Faire vérifier la valeur obtenue par le professeur.

Les deux valeurs obtenues  $m_1$  et  $m_2$  sont-elles en accord ?

… … … … … … … … … … … … … … … … … … …

Appel n° 5 : Ranger le matériel et faire vérifier la remise en état du poste de travail par le professeur.

#### CERTIFICAT D'APTITUDE PROFESSIONNELLE SITUATION D'EVALUATION EXPERIMENTALE EN SCIENCES Sujet : Poids et masse

#### LISTE DU MATERIEL

Réunir le matériel suivant sur le poste de travail du candidat:

- 1 support métallique.
- Une balance électronique à 0,1 g.
- 1 dynamomètre 2 N dont le zéro est déréglé.
- 1 boite de masses marquées.
- 1 objet de masse inconnue muni d' un dispositif d' accrochage et étiqueté « solide  $(S)$  ». On peut par exemple lester un boîtier plastique de pellicule photo sur lequel on visse un petit crochet pour une masse totale de 120 g.

# CERTIFICAT D'APTITUDE PROFESSIONNELLE SITUATION D'EVALUATION EXPERIMENTALE EN SCIENCES

Sujet : Poids et masse

# NOM et Prénom du CANDIDAT :

## Date et heure de l'évaluation :

# Evaluation pendant la séance :

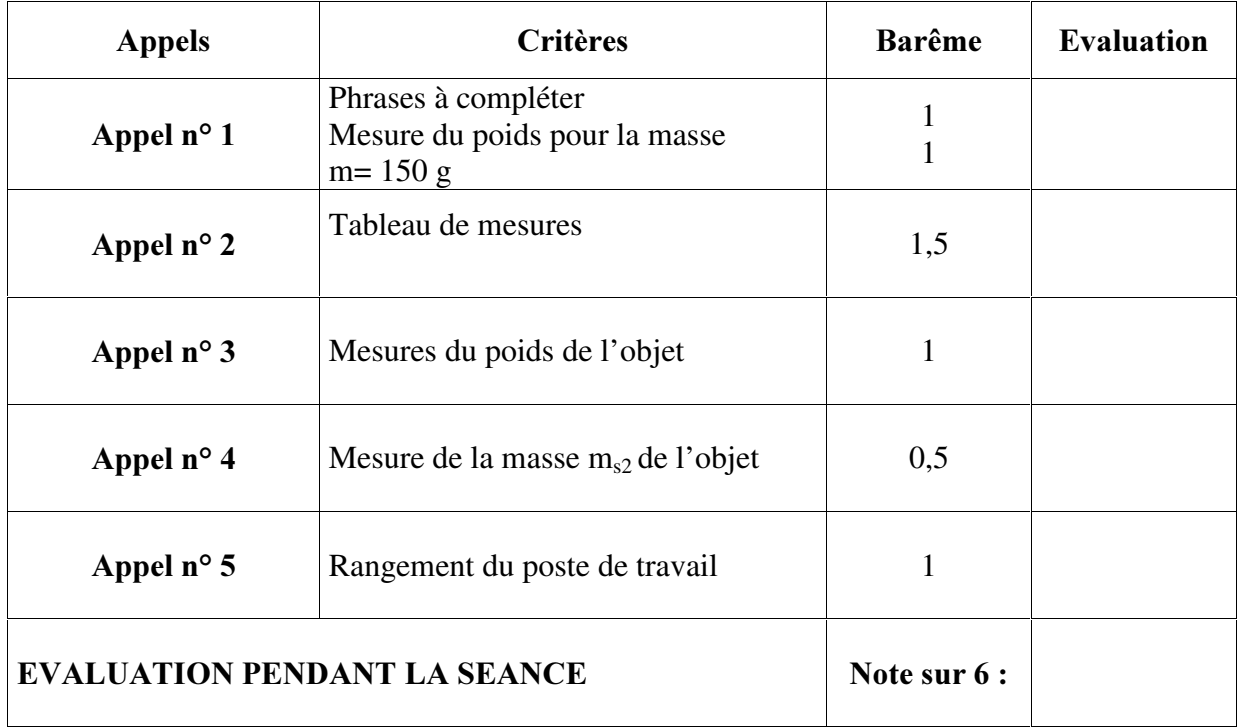

# **Evaluation globale**

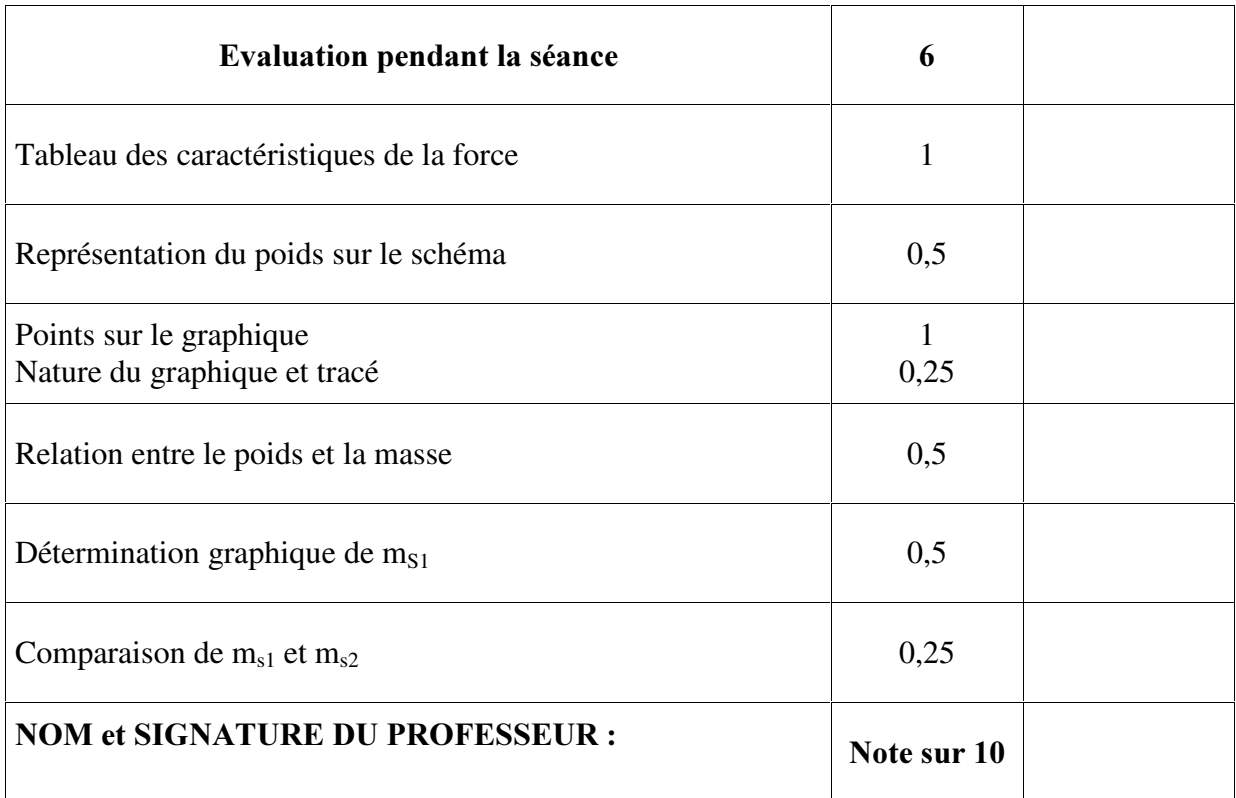